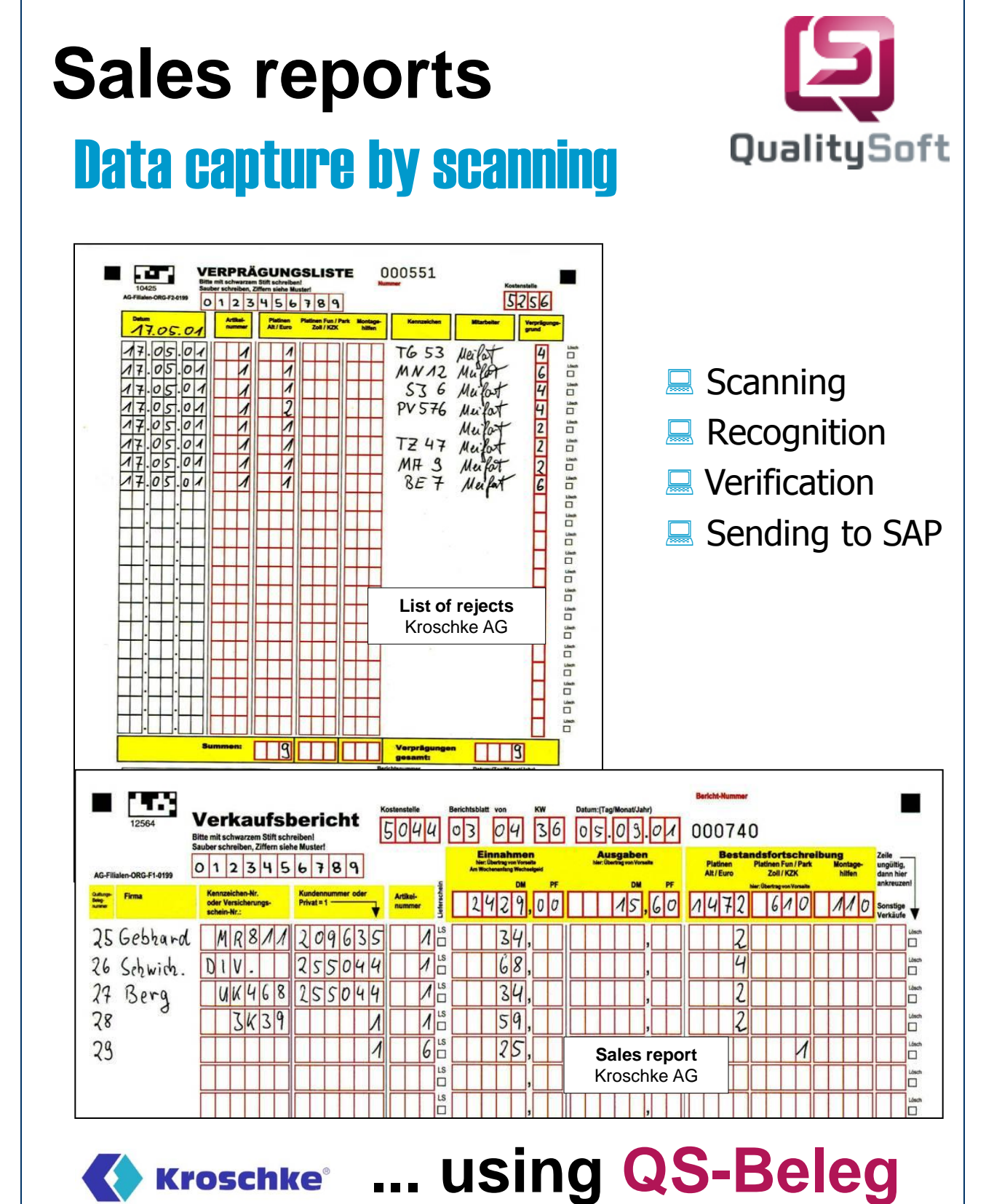

QS QualitySoft GmbH - Tempowerkring 21a - D-21079 Hamburg Tel.: (+49) 40 790 100 40 - http://www.qualitysoft.de

# **Project**

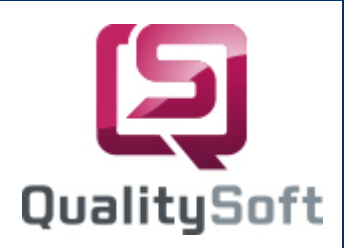

#### **n** Customer

Christoph Kroschke AG is the largest service supplier for license plates in Germany. 300 branches are located around Germany, where more than 3 millions of license plates are embossed each year.

## $\blacksquare$  Task

About 250 branche offices keep a tally of sales reports (DIN A3). In addition to the sales reports a reject lists is kept. The sales reports document every single sale. The collected sales reports are sent weekly to the head office in Ahrensburg near Hamburg. The task of **QS-Beleg** software is to scan the forms, capture the data and to verify the captured data for errors and completeness as well as to send the checked data for booking to SAP. Reports are printed for the records or saved as data files in PDF format created by the Adobe Acrobat Writer in the archiving system EASY.

### ■ Form Design

The machine readable forms "Sales Report" and "Reject List" were pre-designed. The forms have four alignment edges to center it after scanning, the dropout color red is used.

# Adaptation of **QS-Beleg**

We created two recognition masks using the **QS-Beleg** Editor adapted to the data on the form. The onScreen correction was adapted to the form design and several different automatic verifications and entry tools were specially programmed to help make the verification of scanned data as fast as possible.

# Verification

The verification and correction is done on two forms. During the correction the data is displayed together with the corresponding section of the form (onScreen correction). The fields are colorcoded according to their automatic verification status. At one glance you can see whether data is correct. Faulty data is marked red to quickly draw your attention to the fields. An accelerator key helps to jump directly to the next error.

### $\blacksquare$  Export

The amount of money and license plates for each branch office is saved and checked weekly. Missing data is recorded and written in a report log. The weekly data is stored in a MS SQL Server database. Single sales data is sent to SAP for further processing.

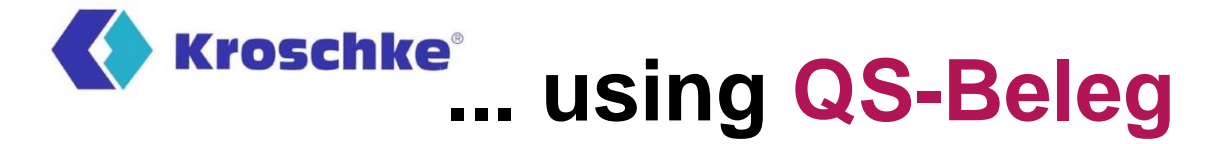

QS QualitySoft GmbH - Tempowerkring 21a - D-21079 Hamburg Tel.: (+49) 40 790 100 40 - http://www.qualitysoft.de